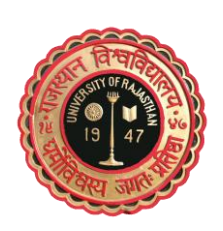

# University of Rajasthan, Jaipur **STUDENT GROUP INSURANCE FORM SESSION 2019-20**

# **Admission/ Re-Admission**

**Attested Photograph**

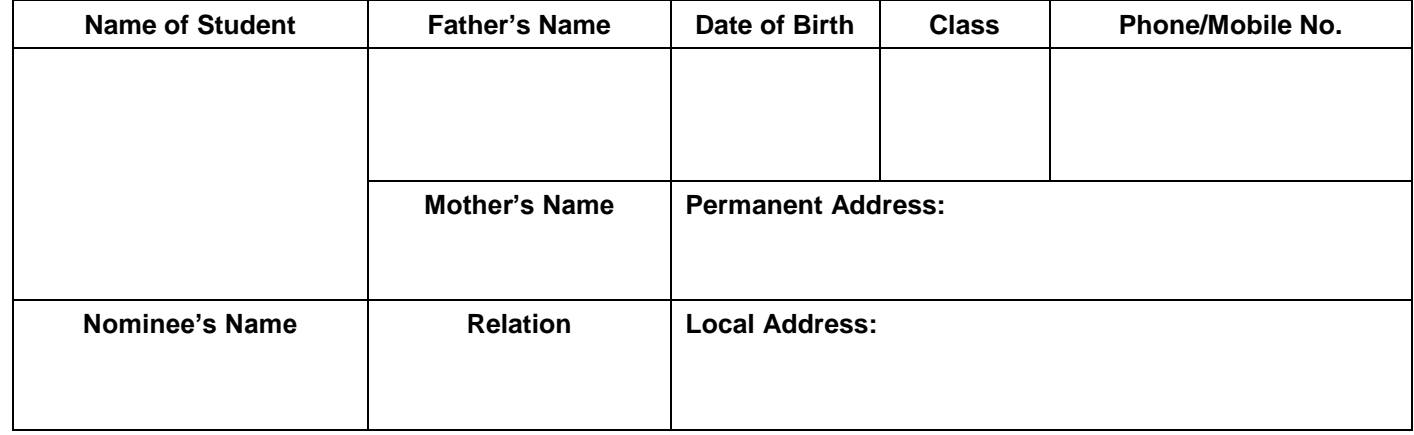

**Signature of Nominee Signature of Student**

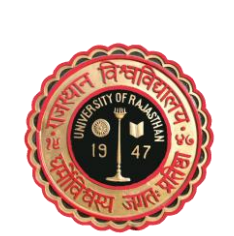

# University of Rajasthan, Jaipur **STUDENT GROUP INSURANCE FORM SESSION 2019-20**

**----------------------------------------------------------------------------------------------------**

# **Admission/ Re-Admission**

**Attested Photograph**

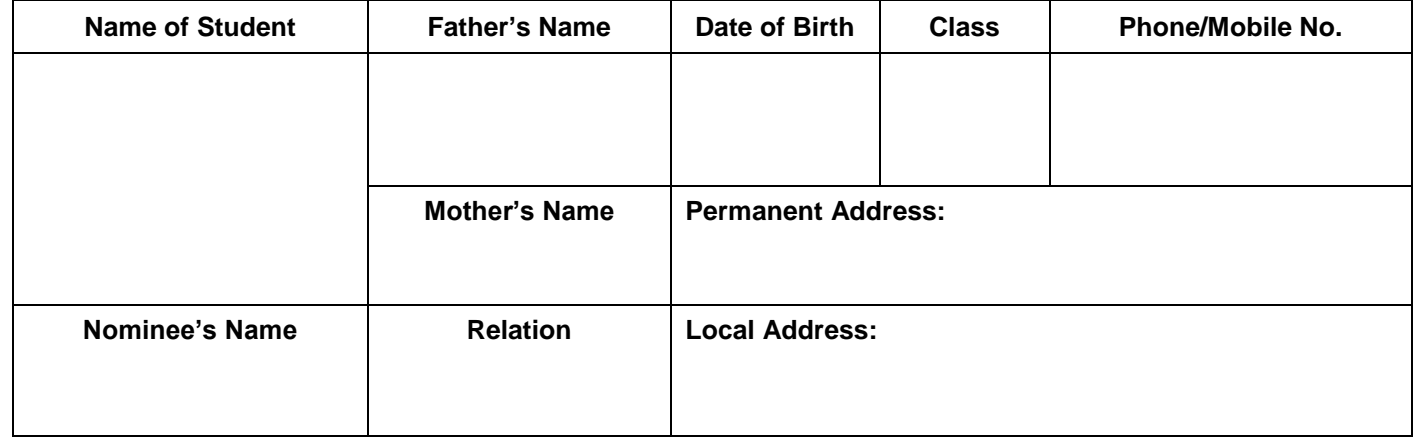

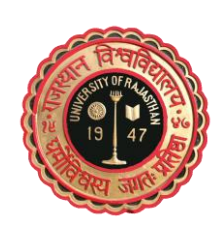

# **University of Rajasthan, Jaipur**

**Application Form for Readmission SESSION 2019-20 B.A./B.Sc./B.Com. (Pass Course & Honours) BBA/BCA/B.Sc. (Home Science)**

**Fee Receipt No.**

#### **Declaration by the Applicant**

I. ……………………………………..……..D/o…………………………….……………solemnly

affirm and declare on oath that-

- 1. All the Information given in the form is correct to the best of my knowledge and belief.
- 2. I undertake to remain in the University as a disciplined student and abide by the orders issued from time to time by authorities of the University/College/Department.
- 3. I have not been found guilty of any unfair practice in the Board/University Examination.
- 4. In the event of any change in Status/Ordinances/Rules/Regulations/Syllabi and Books made by amending or remaking. I shall except in so far as the University determines otherwise, comply with the change (s) that apply to the years of study which I have not completed at the time of the change.
- 5. I am not joining two degree courses simultaneously.
- 6. If I happen to accept any remunerative job during the course of my study. I will inform the Department/College/Institute/Centre Immediately.
- 7. I have not been convicted of any criminal offence nor have I been released on bail in connection with a criminal case.
- 8. No case of criminal offence or moral turpitude is pending against me in any Court of Law.
- 9. No complaint or F.I.R. has been lodged against me by the University/Principal or Constituent College/HOD/Affirliated College or by any other competent authority.
- 10. I have not resorted to an act of indiscipline during the previous year.
- 11. I was not notified as being an unauthorized occupant of any accommodation in any University Hostel by the Chief Warden / Warden concerned in the immediately preceding year.
- 12. If I do not satisfy the eligibility rules of admission and if any information given by me is found to be false, my admission shall stand cancelled.
- 13. If I do not complete the attendance as per the requirement of the University, I shall not be allowed to appear as a regular candidate in the University Examination.
- 14. If I damage University/College property in addition to the disciplinary action taken, I or my parents/guardian shall have to compensate for the damage incurred.
- 15. If I am found involved in incidents of ragging, I agree to abide by the decision of the University authorities or their representatives in the matter as per the directives of the Hon'ble Supreme Court and other regulatory institutions.